Programmation Impérative II

# Allocation dynamique de mémoire Matrice

[minh-anh.tran@u-pec.fr](mailto:minh-anh.tran@u-pec.fr)

Rappel. Après sa déclaration, un pointeur est nul systématiquement. Il ne pointe vers aucune adresse !!!

#### Utilisation de pointeurs

1ère option: Pointer vers l'adresse d'une variable déjà définie

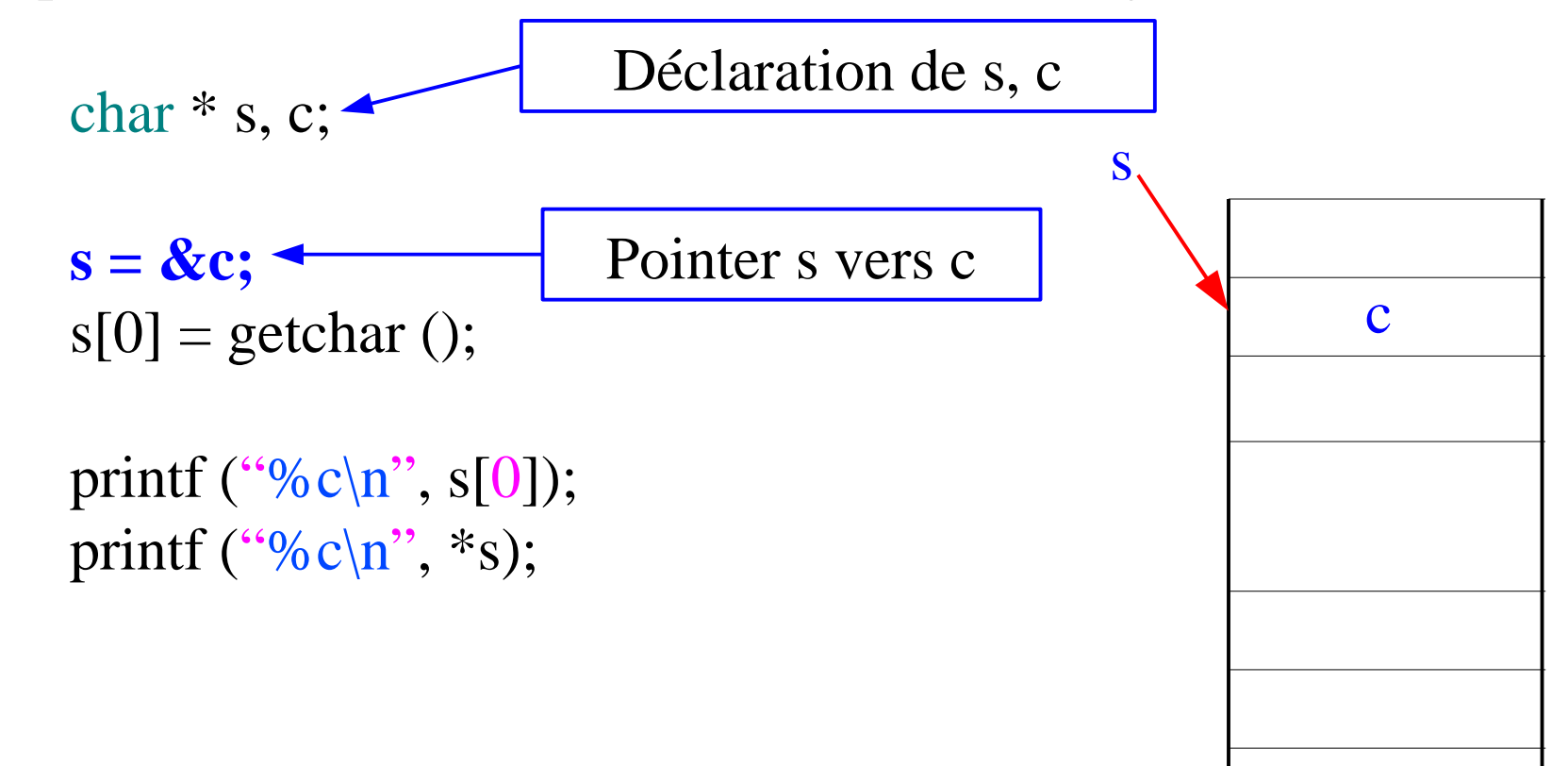

2ème option: allocation dynamique de mémoire

# **Allocation dynamique -** *malloc*

Par la fonction *malloc* de la bibliothèque *stdlib*

 $s =$  malloc  $(8)$ ;

#### Attention.

- La valeur de chaque bit est indéterminée.
- Il faut utiliser la bibliothèque *stdlib*  $\#$ include  $\lt$ stdlib.h $>$
- S'il n'y a plus de mémoire disponible,  $s = \text{NULL}$

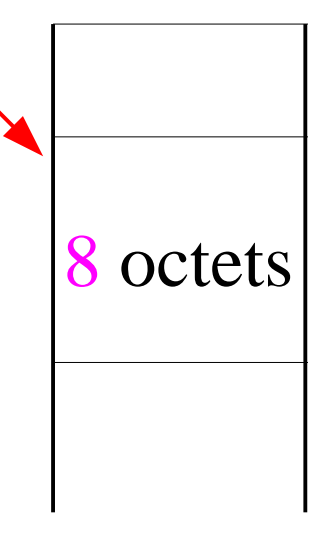

s

#### **Allocation dynamique -** *calloc*

$$
s = \text{calloc}(2, 4);
$$

*presque équivalente à*  $s = \text{malloc}(8);$ 

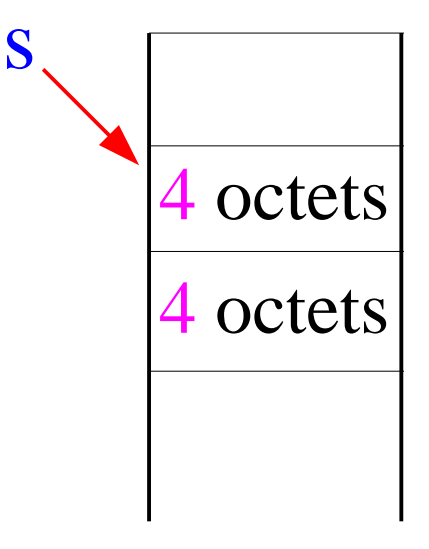

*La différence.* Tous les bits sont mis à 0

## **Allocation dynamique -** *calloc*

*Exemples.*

 char \* s;  $s = calloc(5, sizeof(char));$ 

réserve (5\*sizeof(char)) octets sur la mémoire, et les mettre à valeur '\0'

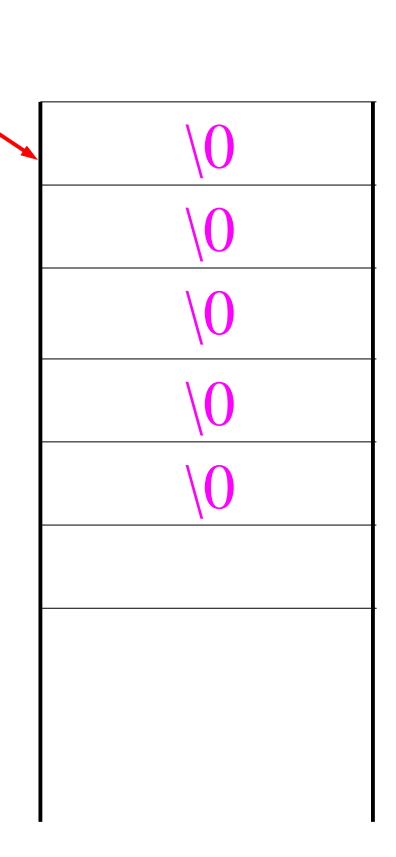

s

# **Allocation dynamique -** *calloc*

*Exemples.*

int  $*$  p;  $p = calloc(3, sizeof(int));$ réserve (3\*sizeof(int)) octets sur la mémoire, et les mettre à valeur 0

De même pour les autres types: float, double...

0

0

0

p

# **Allocation dynamique**

#### La fonction *sizeof*

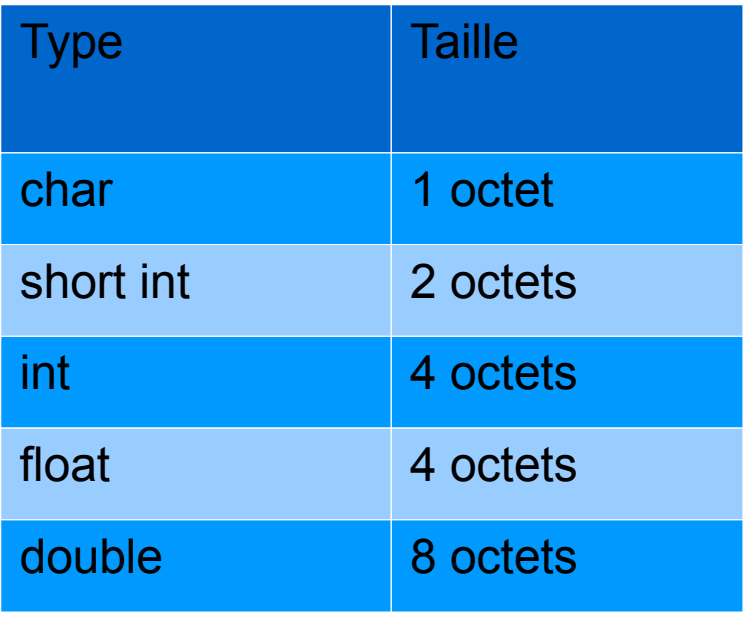

**Allocation dynamic** *realloc*

\nint \* p;

\n
$$
p = \text{malloc}(2 * \text{sizeof(int)});
$$

\n
$$
p[0] = 1; p[1] = 2;
$$

\n
$$
p = \text{realloc}(p, 3 * \text{sizeof(int)});
$$

\n
$$
p[2] = 3;
$$

redimensionne le bloc alloué avec la nouvelle taille  $3 *$  size of (int) p = NULL s'il n'y a plus de mémoire disponible

# **Allocation dynamique -** *realloc*

int \* p;  
\n
$$
p = \text{malloc}(2 * \text{sizeof(int)});
$$
\n
$$
p[0] = 1; p[1] = 2;
$$

 int \* temp;  $temp = realloc(p, 3 * sizeof(int));$ if (temp  $!=$  NULL) {  $p = temp;$  }

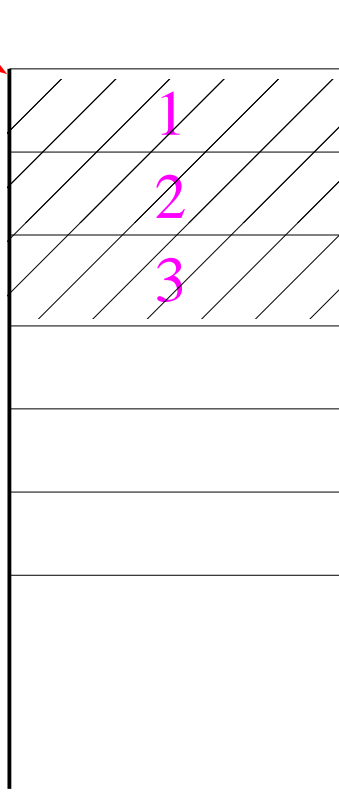

p

# **Allocation dynamique -** *free*

Libération de mémoire:

free (p);

Libérer la mémoire reservée - rendre cette mémoire disponible

*Attetion.* La fonction free ne change pas la valeur de **p**, c.a.d. **p** pointe vers la même location

 $\big)$ 

 $\widetilde{\mathbb{Z}}$ 

 $\mathbf{\hat{3}}$ 

p

# **Allocation dynamique -** *free*

Si p=NULL, cette fonction ne fait strictement rien.

En revanche, si l'on appelle **free(p)** dont **p** a précédemment été désalloué, le comportement de cette fonction est indéterminée. Il vaut mieux mettre:

$$
\begin{cases} \text{free (p);} \\ \text{p = NULL;} \end{cases}
$$

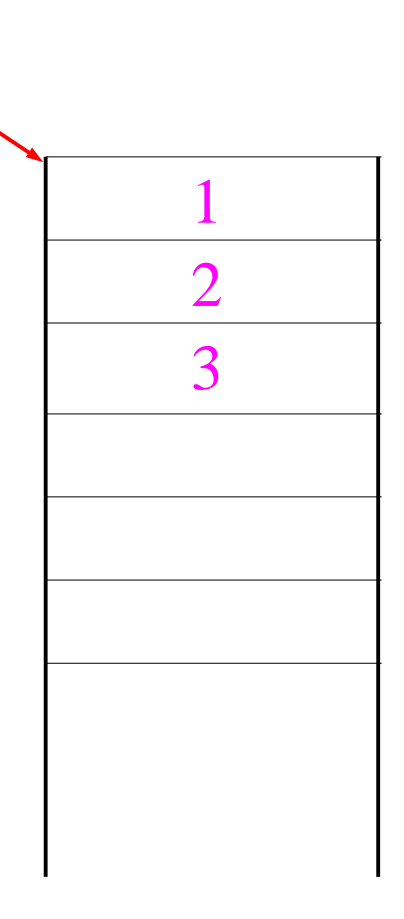

 $\mathbf p$ 

#### **Matrices - Tableaux à 2 indices**

int T[3][4];

*T désigne un tableau de 3 éléments, chacun de ces éléments étant un tableau de 4 éléments*

 $\alpha$   $\gamma$ [0][0] T[0] &T[0][0]  $T[1]$  & $T[1][0]$  $T+1$   $& T[1][0]$ \* $(T+1)+2$  &T[1][2]

## **Matrice**

char M[2][3] = {{'a', 'b', 'c'}, {'d', 'e', 'f'}};

M[0] est l'adresse du M[0][0] M[1] est l'adresse du M[1][0]

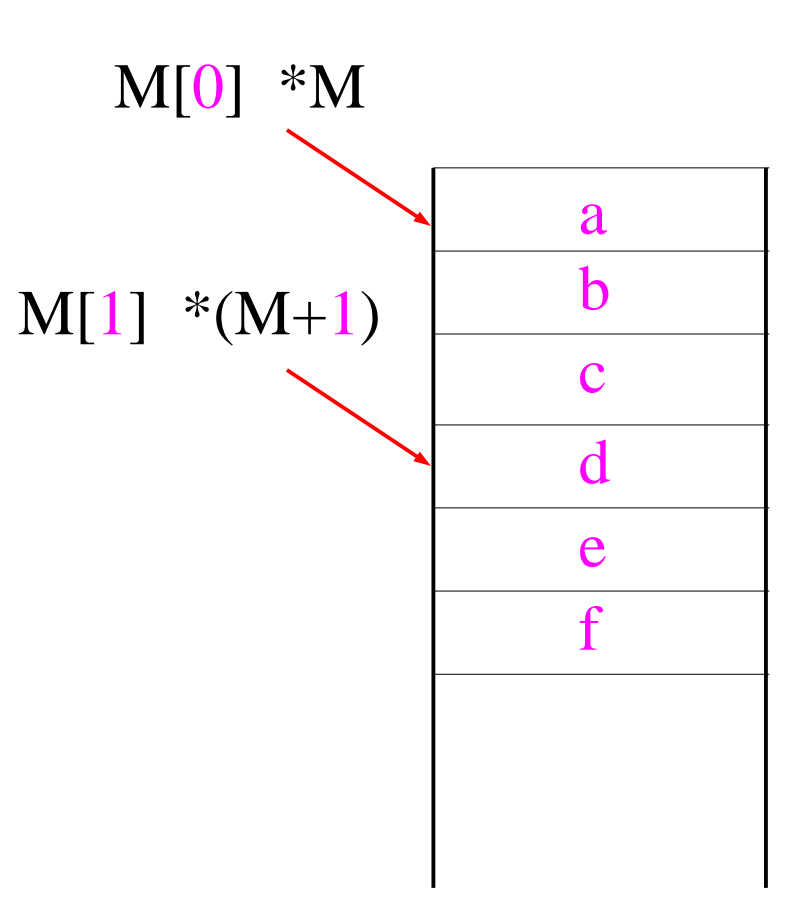

#### **Matrice** char M[2][3] = { $\{a', b', c'\}$  {'d', 'e', 'f'}}; char \* P; a b c d e f  $M[0]$  \*M  $M[1]$  \*(M+1) P  $P+3$

 $P = (char * ) M;$ 

changement de type

#### **Matrice – allocation dynamique**

char \*\* M;

 $M = \text{malloc} (2 * \text{sizeof}(\text{char} *))$ ;  $M[0] =$  calloc  $(2 *$  size of (char));  $M[1] = \text{malloc} (3 * \text{sizeof}(\text{char}))$ ;

 $M[0][0] = 'a'; M[0][1] = 'b';$  $M[1][0] = 'c'; M[1][1] = 'd'; M[1][2] = 'e';$ 

Que se passe-t-il dans la mémoire?

### **Matrice – allocation dynamique**

**Libération de mémoire:**

 $free(M[0])$ ;  $M[0] = NULL$ ;  $free(M[1])$ ;  $M[1] = NULL$ ;  $free(M); M = NULL;$